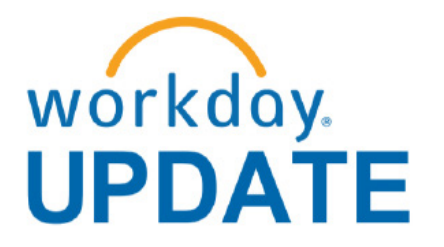

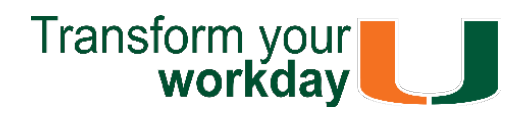

**February 2019**

## **Workday New Release - Coming March 9**

On March 9, new Workday features and functionalities will be available. Below, we break down the changes and highlighting what's new!

Highlights:

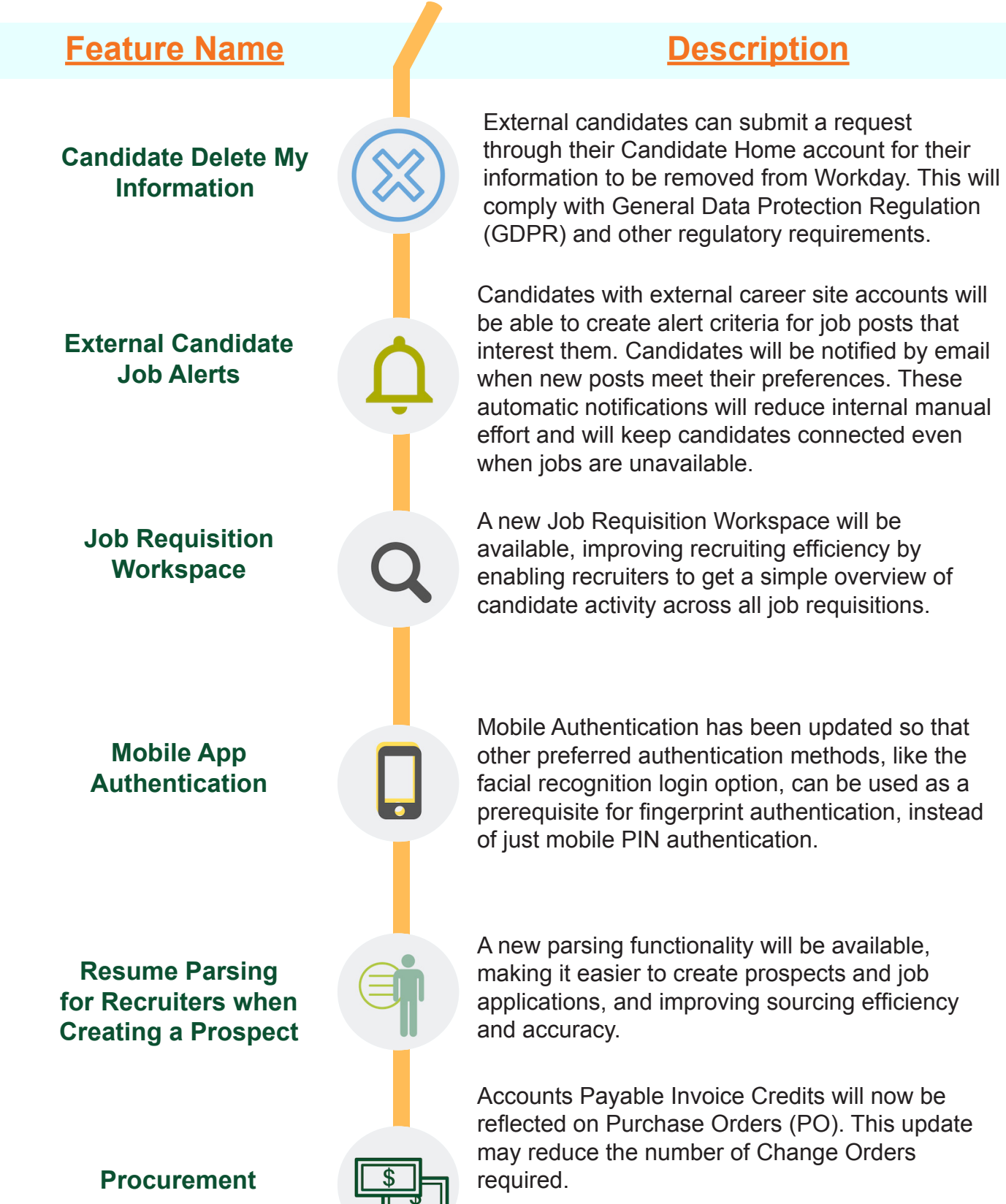

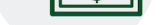

To subscribe to this message, please contact us at: [workday@miami.edu](mailto:workday@miami.edu) using the subject line "Subscribe to Workday Update."

[Click here for a comprehensive list of completed](https://my.it.miami.edu/wda/erpsec/Workday Update System Changes/2018/Workday Update_Configurations_Final.pdf)  [and in-development system changes.](https://my.it.miami.edu/wda/erpsec/Workday Update System Changes/2018/Workday Update_Configurations_Final.pdf)

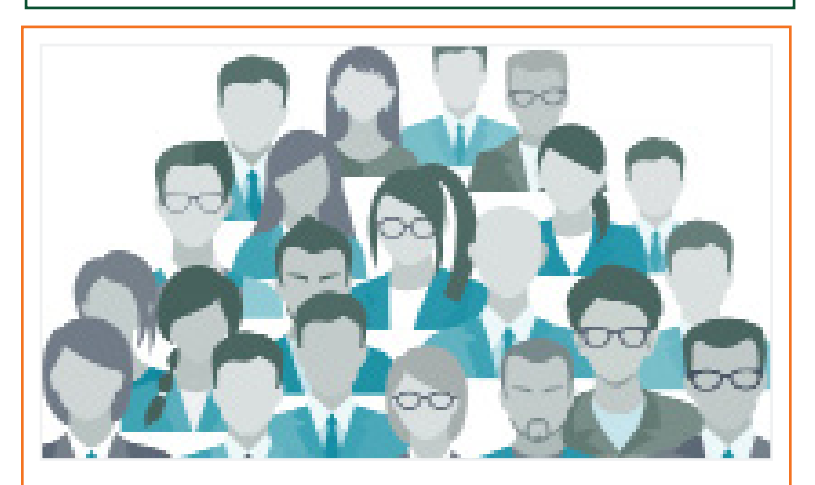

Current efforts are underway to implement the following items/features (a subsequent communication will be distributed when more details are available).

- Multi-Company Requisitions and Multi-Company Purchase Orders (Change Orders)
- Expense Report User Interface update

Get one-on-one assistance in completing a business process or running a report from a Workday expert. To learn more about requesting a Drop-In Lab in your area click **here**, or emaill

Unlike the previous Workday release in September of 2018, which brought a brand new look to the Workday homepage, most updates on March 9 are centered on new features designed to increase integration functionality.

# **Workday Microlearning -**

If you have questions related to Workday, please contact the UMIT Service Desk at: **(305) 284-6565** or **[help@miami.edu](mailto:help@miami.edu)**.

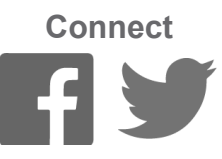

## **Important Links**

- **• [Log in to Workday](https://www.myworkday.com/umiami)**
- **• [Training Resources](http://workday-finance.it.miami.edu/training/index.html)**
- **• [Frequently Asked Questions](http://workday-finance.it.miami.edu/resources/faqs/index.html)**
- **• [Communications](http://workday-finance.it.miami.edu/communications/index.html)**

# **System Changes**

**Role-Based Resources** Role-based resources, including relevant tip

sheets, reports, and training options have been updated and are available for the following Workday roles:

- [Accountant](http://workday-finance.it.miami.edu/_assets/pdf/role-communications/accountant/Role Communications_Accountant.pdf)
- • [Cost Center Manager](https://workday-finance.it.miami.edu/_assets/pdf/role-communications/ccm/ccm_role-communications.pdf)
- • [Cost Center Sponsored Program Manager](http://workday-finance.it.miami.edu/_assets/pdf/role-communications/ccspm/ccspm-role-communication.pdf)
- [Deposit Specialist](http://workday-finance.it.miami.edu/_assets/pdf/role-communications/deposit-specialist/Role Communications_Deposit Specialist.pdf)
- [Expense Data Entry Specialist](http://workday-finance.it.miami.edu/_assets/pdf/role-communications/expense-data-entry-specialist/Role Communications_Expense Data Entry Specialist.pdf)
- [ISP Analyst](http://workday-finance.it.miami.edu/_assets/pdf/role-communications/internal-service-provider-analyst/Role Communications_Accountant_ISP Analyst.pdf)
- [ISP Manager](https://workday-finance.it.miami.edu/_assets/pdf/role-communications/isp-manager/isp-manager-role-communication.pdf)
- • [Procurement Data Entry Specialist](http://workday-finance.it.miami.edu/_assets/pdf/role-communications/procurement-data -entry-specialist/Role Communications_Procurement Data Entry Specialist.pdf)
- • [Receiver](http://workday-finance.it.miami.edu/_assets/pdf/role-communications/receiver/Role Communications_Receiver.pdf)

To learn more information specific to other Workday roles, please clic[k here.](http://workday-finance.it.miami.edu/training/workday-finance/Training Role Matrix/index.html)

## **Don't Stay in The Clouds, Get Workday Support!**

There are a variety of immediate Workday support options to get you the support you need!

If you are experiencing difficulties completing a business process or running reports due to system performance, please email screenshots and details of the specific business process to [workday@miami.edu.](mailto:workday@miami.edu) 

### **Additional Workday Support**

Register for Workday webinar sessions, and computer-based learning (CBLs). Visit the Workday [Finance Training Catalog t](https://workday-finance.it.miami.edu/training/workday-finance/training-catalog/index.html)o review a list of available webinars this month.

#### **Workday Webinars & Computer-Based Learning (CBLs)**

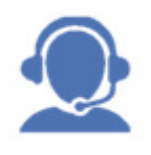

Register for Workday instructorled training (ILT) courses. Visit the [Workday Finance Training Catalog](https://workday-finance.it.miami.edu/training/workday-finance/training-catalog/index.html) to review a list of available ILT training.

#### **Workday Instructor-Led Training (ILT)**

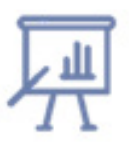

[workday@miami.edu.](mailto:workday@miami.edu)

### **Requst a Workday Drop-In Lab**

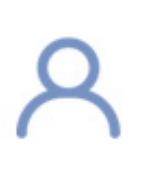

Review [Workday Tip Sheets](https://workday-finance.it.miami.edu/training/workday-finance/tip-sheets-and-tutorials/index.html)  [and Tutorials](https://workday-finance.it.miami.edu/training/workday-finance/tip-sheets-and-tutorials/index.html) for assistance in completing a business process or running a report.

#### **Workday Tip Sheets and Tutorials**

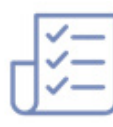

Get real-time assistance with Workday issues 24 hours a day, 7 days a week. Please contact the UMIT Service Desk at: (305) 284-6565.

**Call**

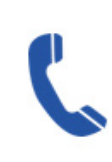

Submit a question and receive a response by email. Please contact the UMIT Service Desk at: [help@miami.edu.](mailto:help@miami.edu)

**Email**

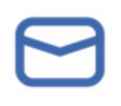

## **Workday Monthly Maintenance –**

### **Starting Saturday, March 9 from 2-10 a.m.**

Due to scheduled maintenance, Workday will be unavailable on Saturday, March 9 from 2-10 a.m. We apologize for the inconvenience.

If you have questions or concerns, please contact the UMIT Service Desk at: (305) 284-6565 or [help@miami.edu.](mailto:help@miami.edu)

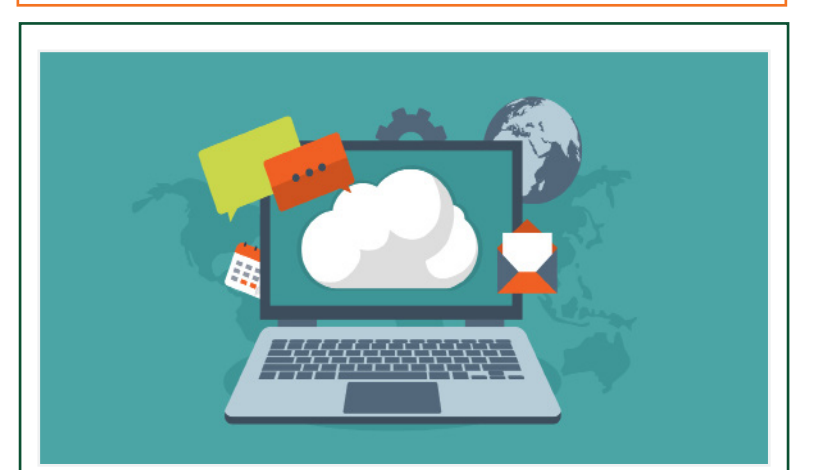

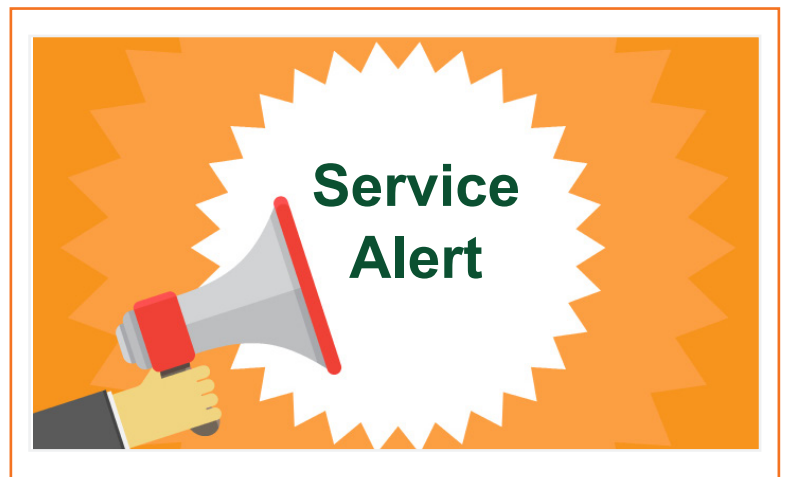

**Avoid These Common Mistakes When Submitting Workday Finance Security Role Request Forms** 

*(Initiator & Reviewer Roles)*

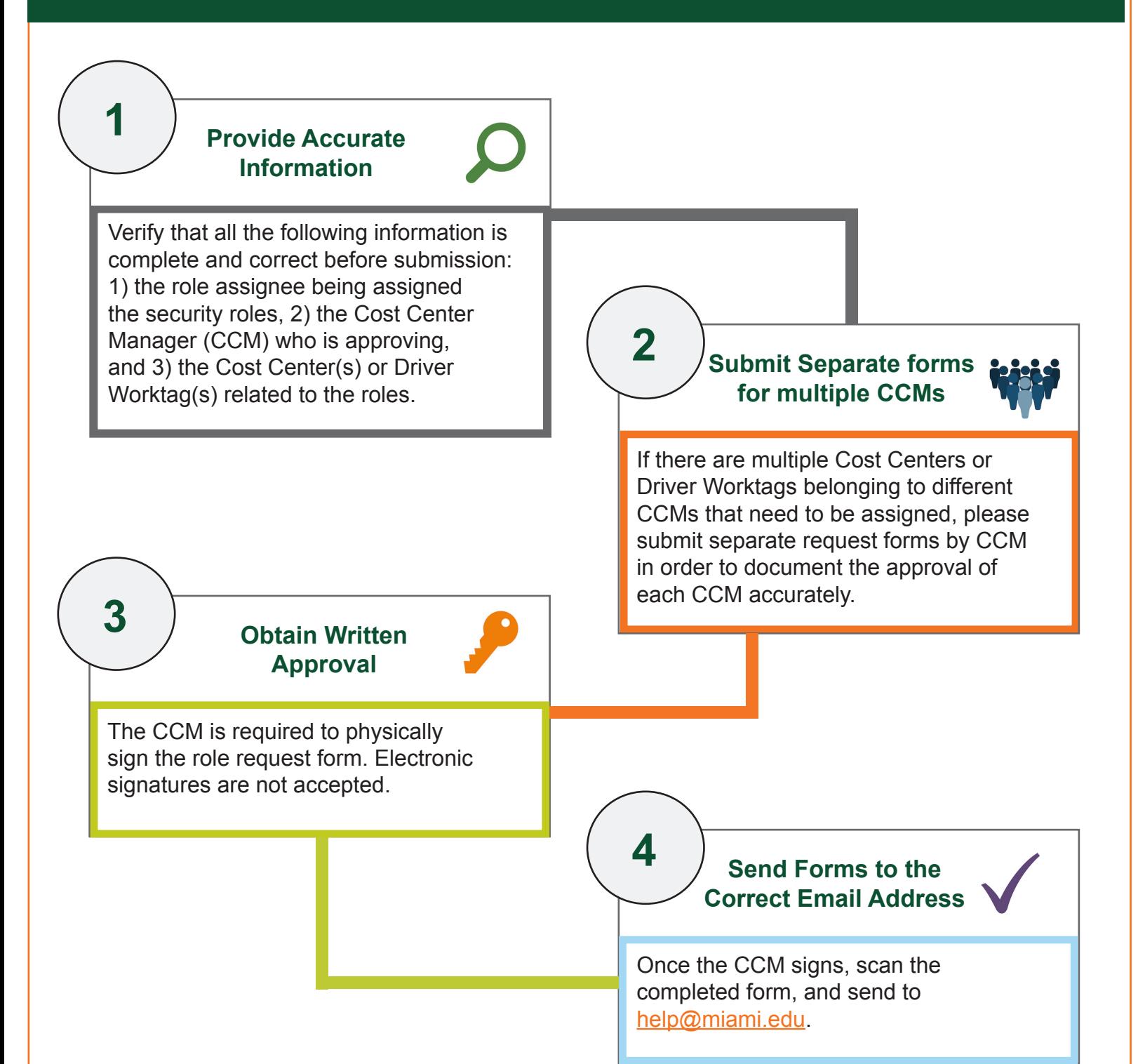

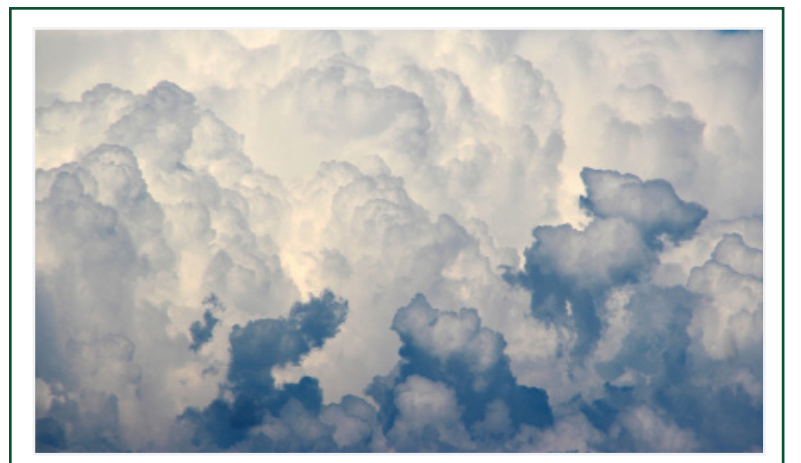